#### ΗΥ 232 Οργάνωση και Σχεδίαση Υπολογιστών

# Διάλεξη 9 Επεξεργαστής Υλοποίηση ενός κύκλου μηχανής

#### Νίκος Μπέλλας Τμήμα Μηχανικών Η/Υ, Τηλεπικοινωνιών και Δικτύων

#### Ti είναι Αρχιτεκτονική και τι Μικροαρχιτεκτονική

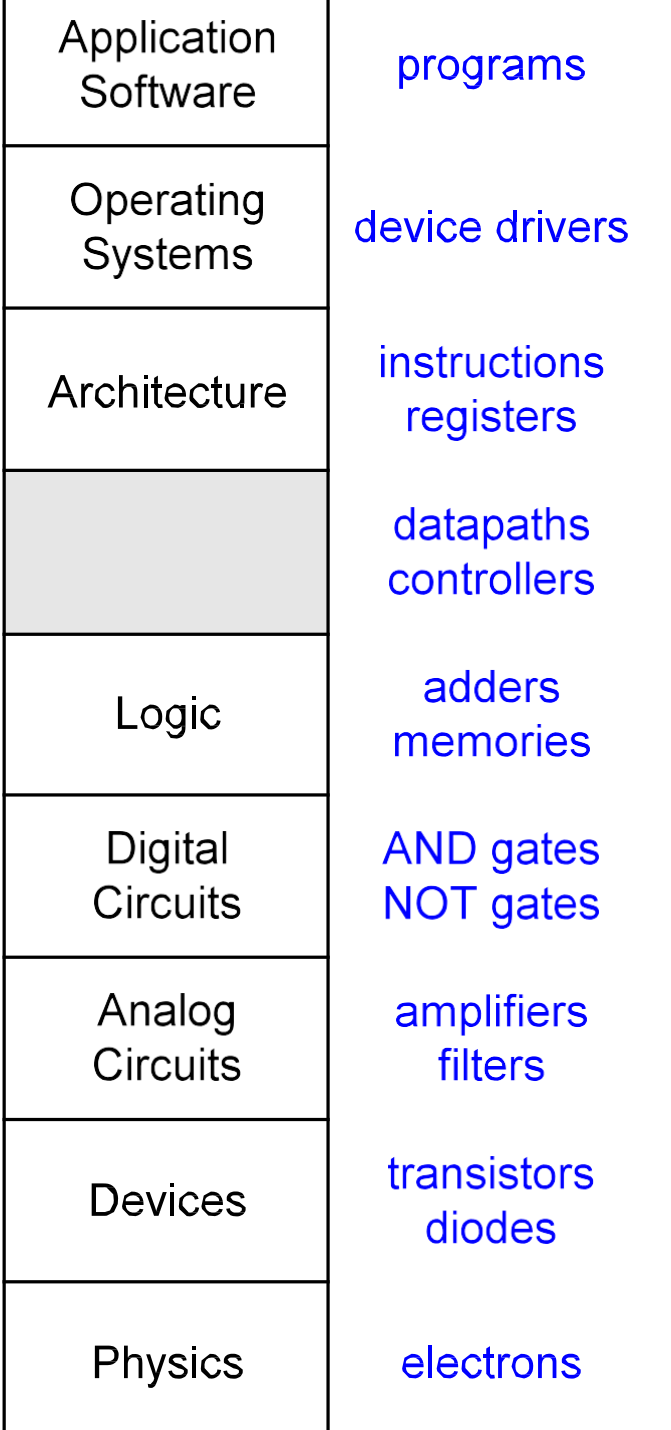

- **Μικροαρχιτεκτονική:** μία από τις πολλές πιθανές υλοποιήσεις μιας αρχιτεκτονικής
- **Παραδείγματα**:
	- x86 αρχιτεκτονική (Intel),
		- *Intel Core i7, Core 2 Duo* υλοποιήσεις του x86
	- Αρχιτεκτονική MIPS
		- *Μικροαρχιτεκτονική ενός κύκλου μηχανής* του MIPS (κάθε εντολή assembly ολοκληρώνεται σε έναν κύκλο μηχανής)
		- *Μικροαρχιτεκτονική πολλαπλών κύκλων μηχανής* του MIPS (κάθε εντολή assembly ολοκληρώνεται σε πολλαπλούς κύκλους μηχανής)
		- *Μικροαρχιτεκτονική διοχέτευσης (pipeline)* του MIPS (κάθε εντολή assembly ολοκληρώνεται πολλαπλούς κύκλους μηχανής, και πολλαπλές εντολές εκτελούνται ταυτόχρονα)

#### Υλοποίηση ενός υποσυνόλου εντολών

- Στις επόμενες διαφάνειες θα δείξουμε την σταδιακή υλοποίηση μερικών βασικών εντολών του MIPS
	- Εντολές format-R : **and, or, add, sub, slt**
	- Εντολές προσπέλασης μνήμης: **lw, sw**
	- Εντολές διακλάδωσης: **beq**
	- Extra εντολές: **addi, j**
- Υλοποίηση σε έναν κύκλο μηχανής

#### Αρχιτεκτονικά στοιχεία του MIPS

- Τα παρακάτω στοιχεία μνήμης, αποτελούν την Αρχιτεκτονική κατάσταση του επεξεργαστή MIPS
- Με άλλα λόγια, τα περιεχόμενά τους είναι ορατά στον προγραμματιστή

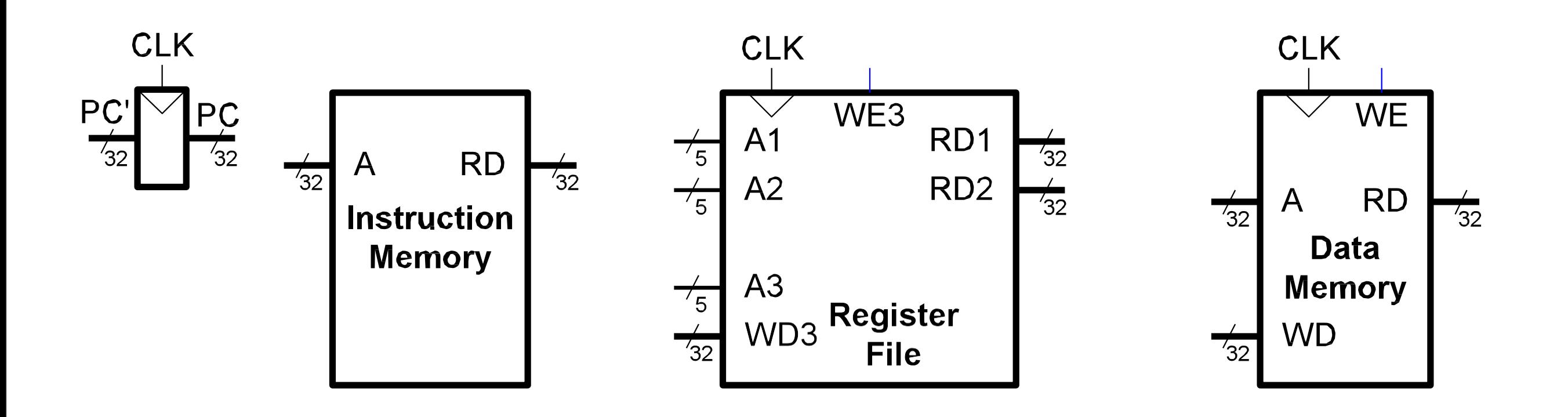

#### Αρχιτεκτονικά στοιχεία του MIPS

• Για να τα δούμε με λεπτομέρεια:

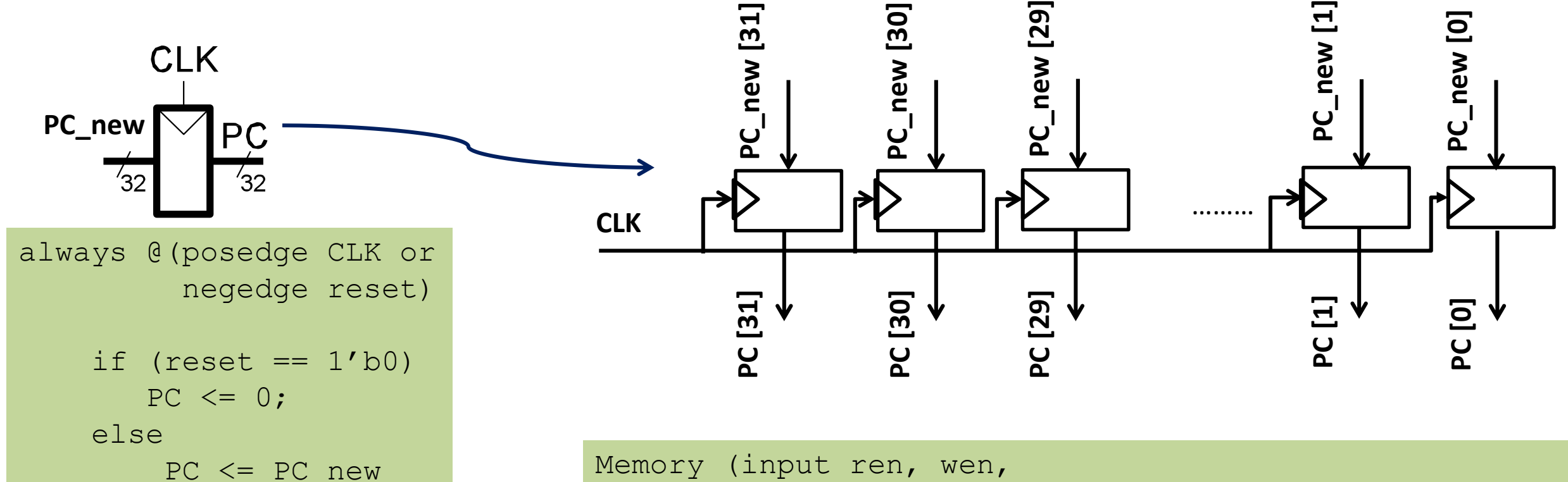

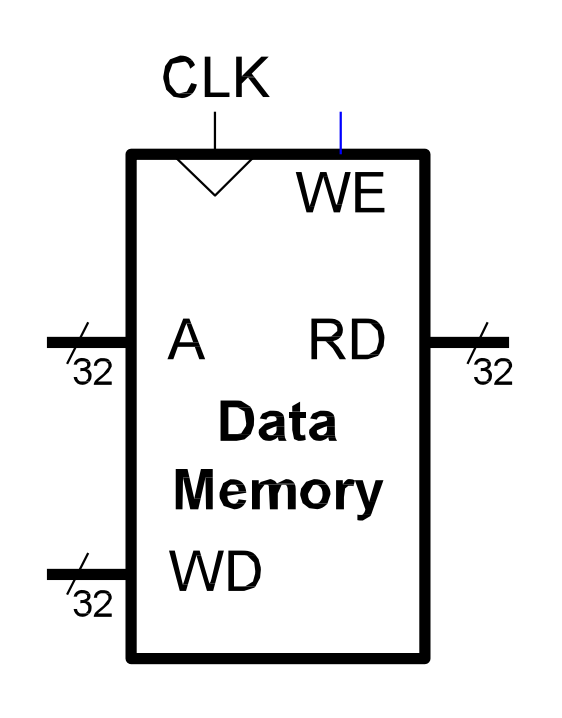

```
input [31:0] addr, din, 
        output [31:0] dout); // 4k words mem
input ren, wen; 
input [31:0] addr, din; 
output [31:0] dout; 
reg [31:0] data[4095:0]; 
wire [31:0] dout; 
    assign dout = ((wen==1'b0) & & (ren==1'b1)) ?
                      data[addr[11:0]] : 32'bx; 
    always @(din or wen or ren or addr) 
       begin 
            if ((wen == 1'b1) && (ren==1'b0))
            data[addr[11:0]] = din;end Οργάνωση και Σχεδίαση Η/Υ (HY232)
```
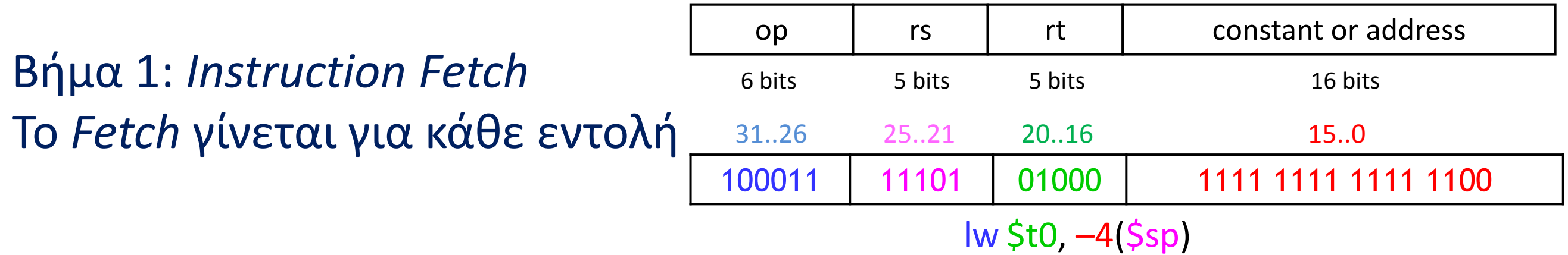

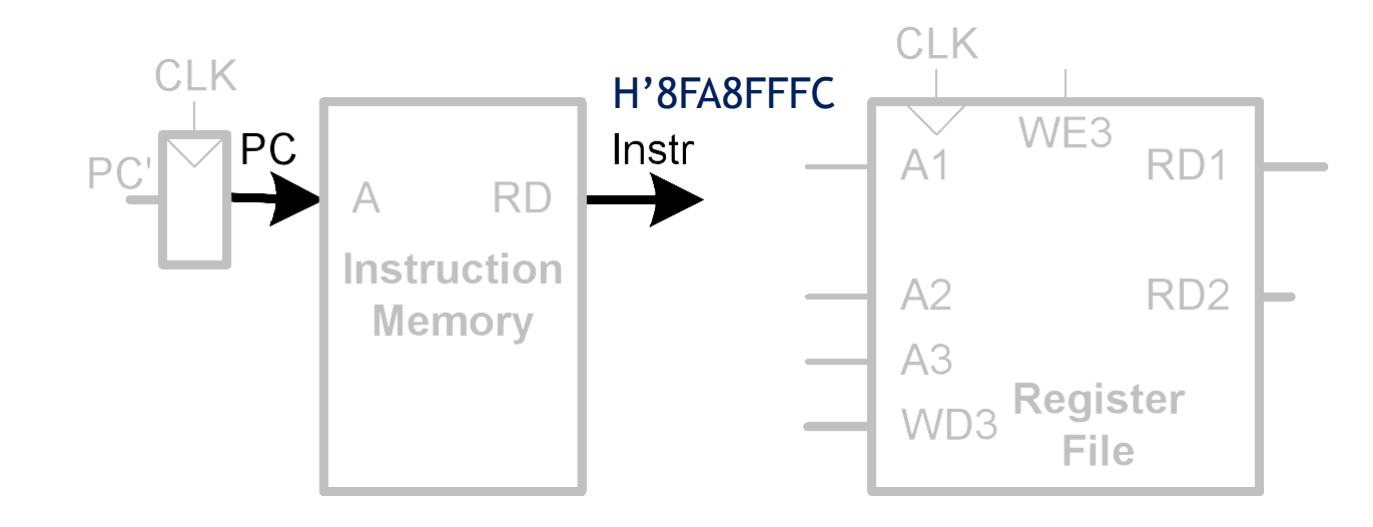

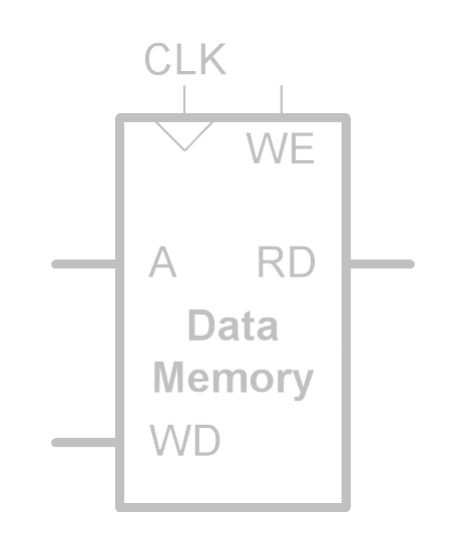

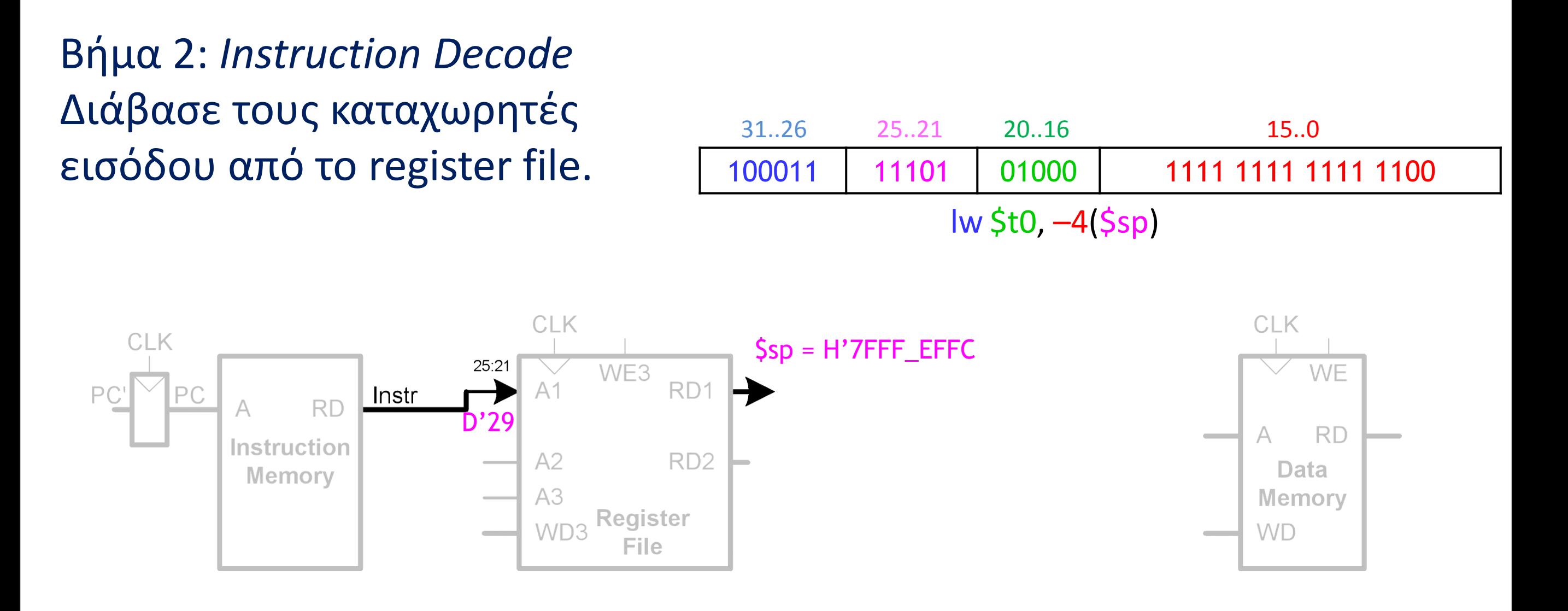

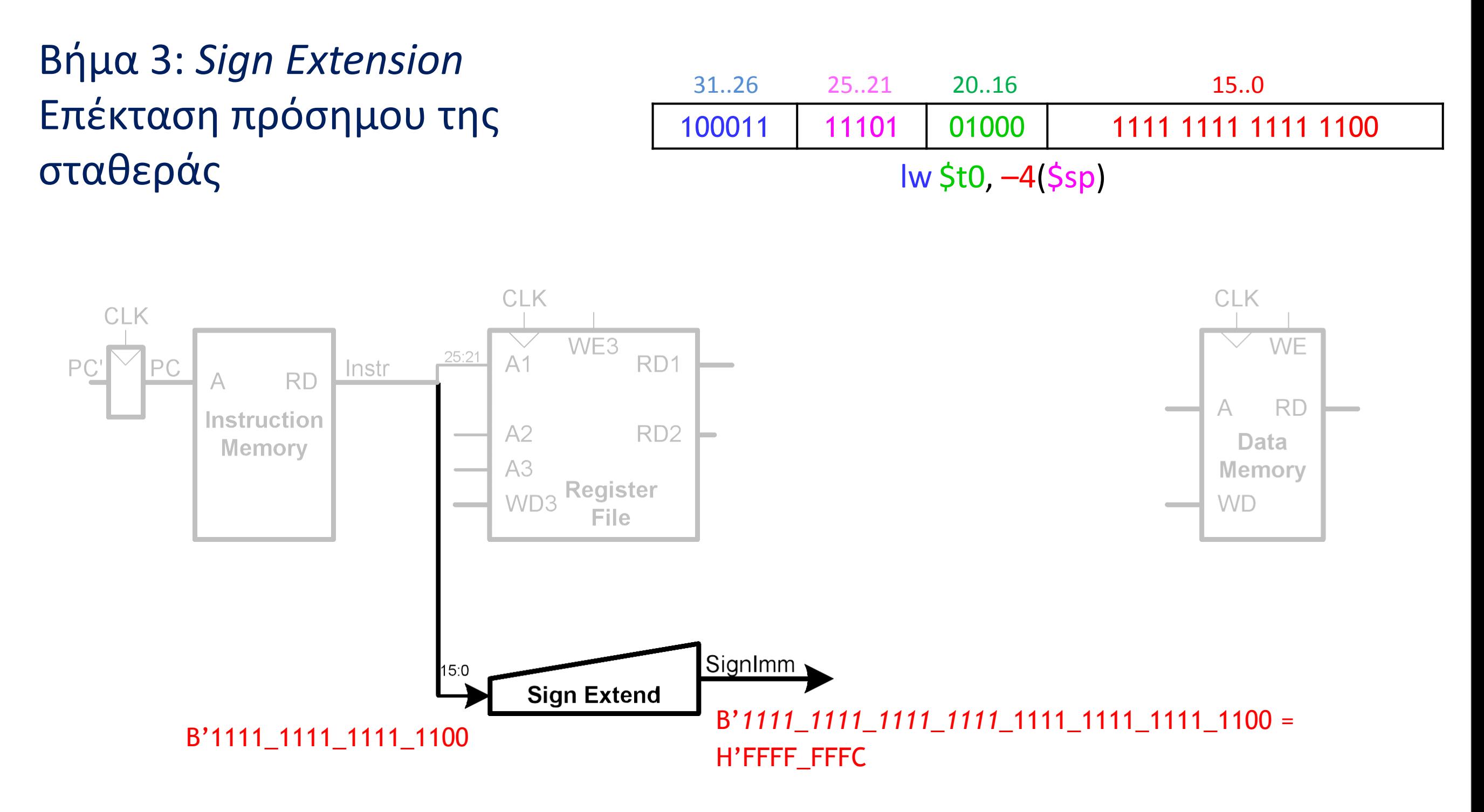

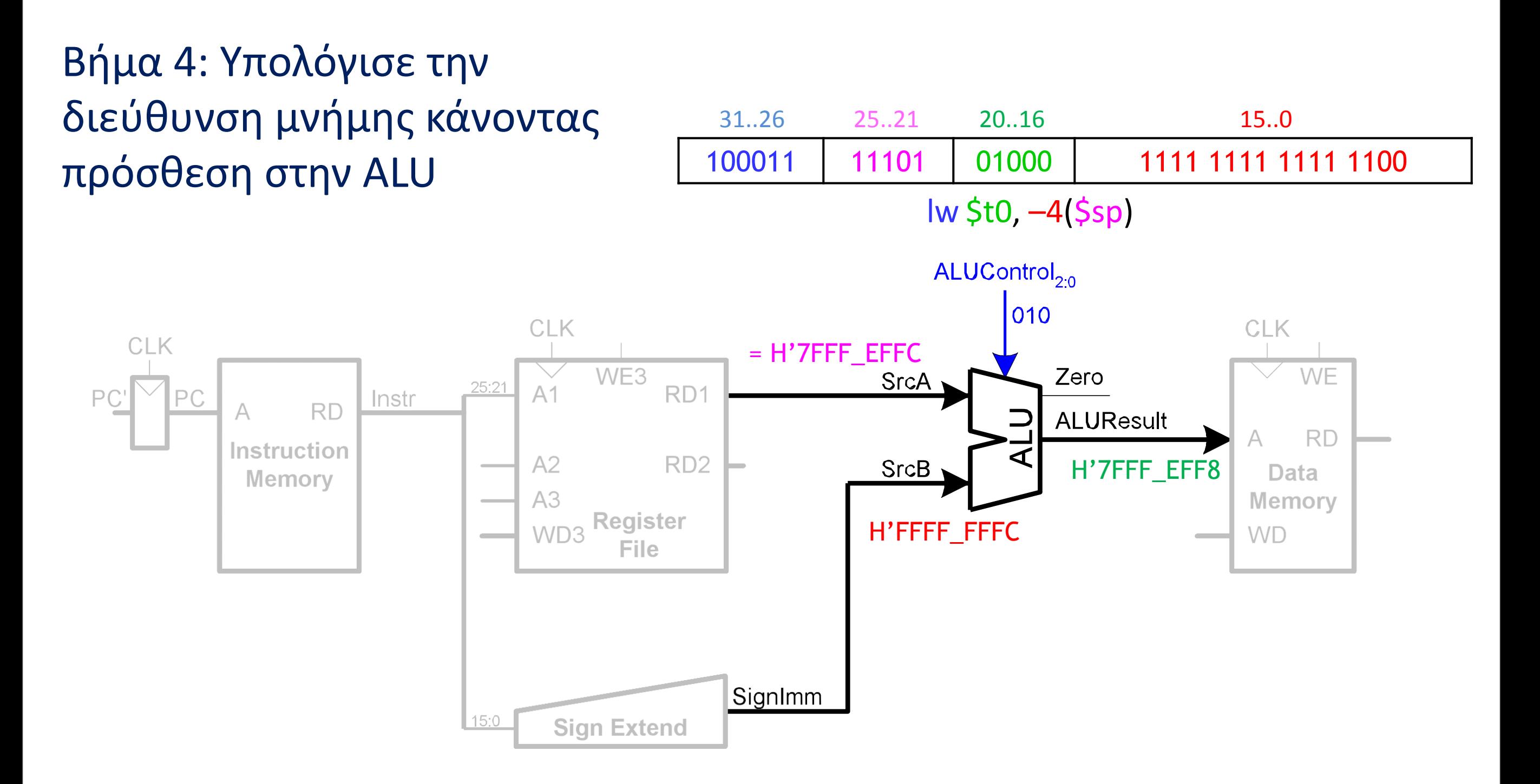

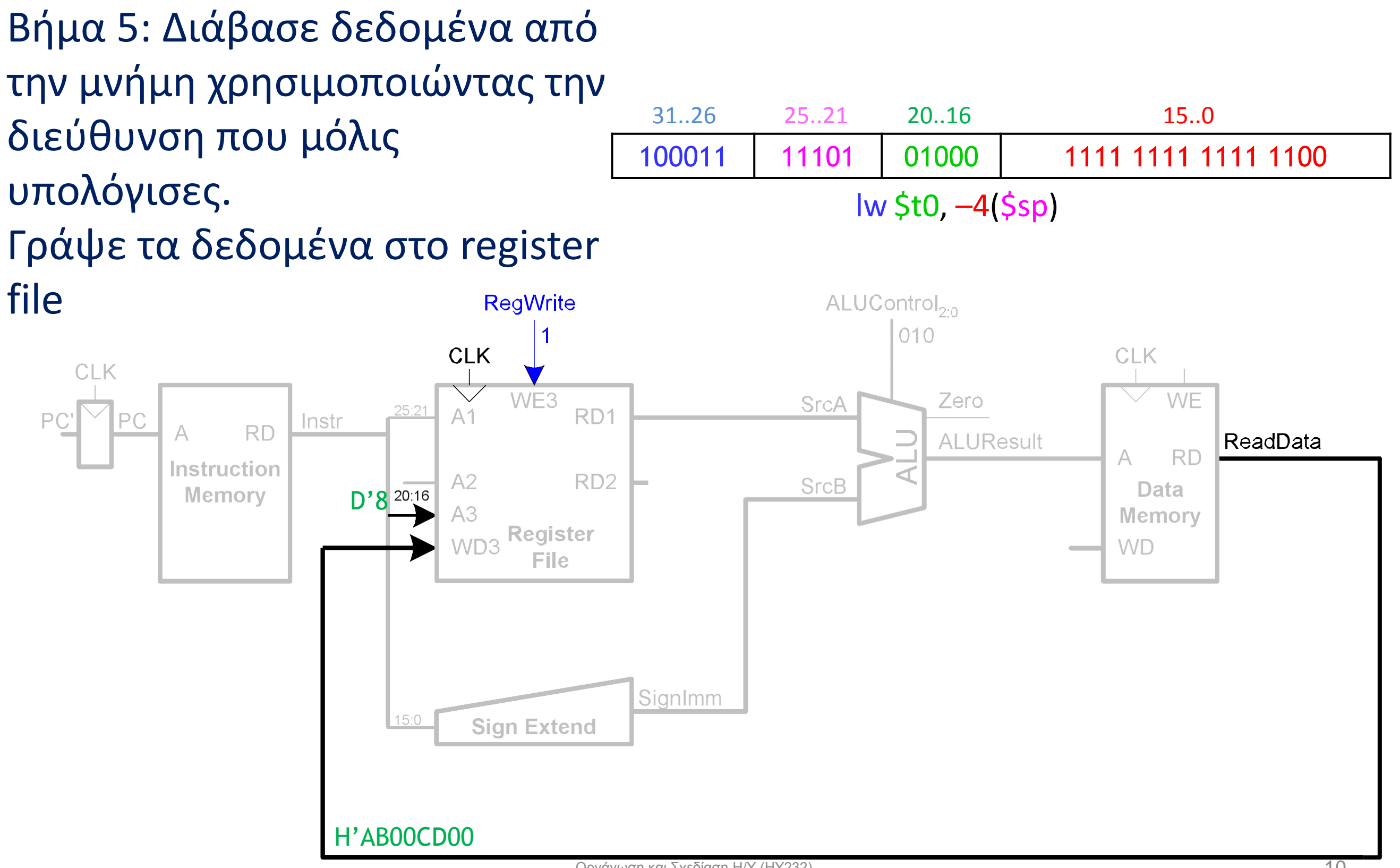

Βήμα 6: Βρες την διεύθυνση της επόμενης εντολής PC <= PC+4

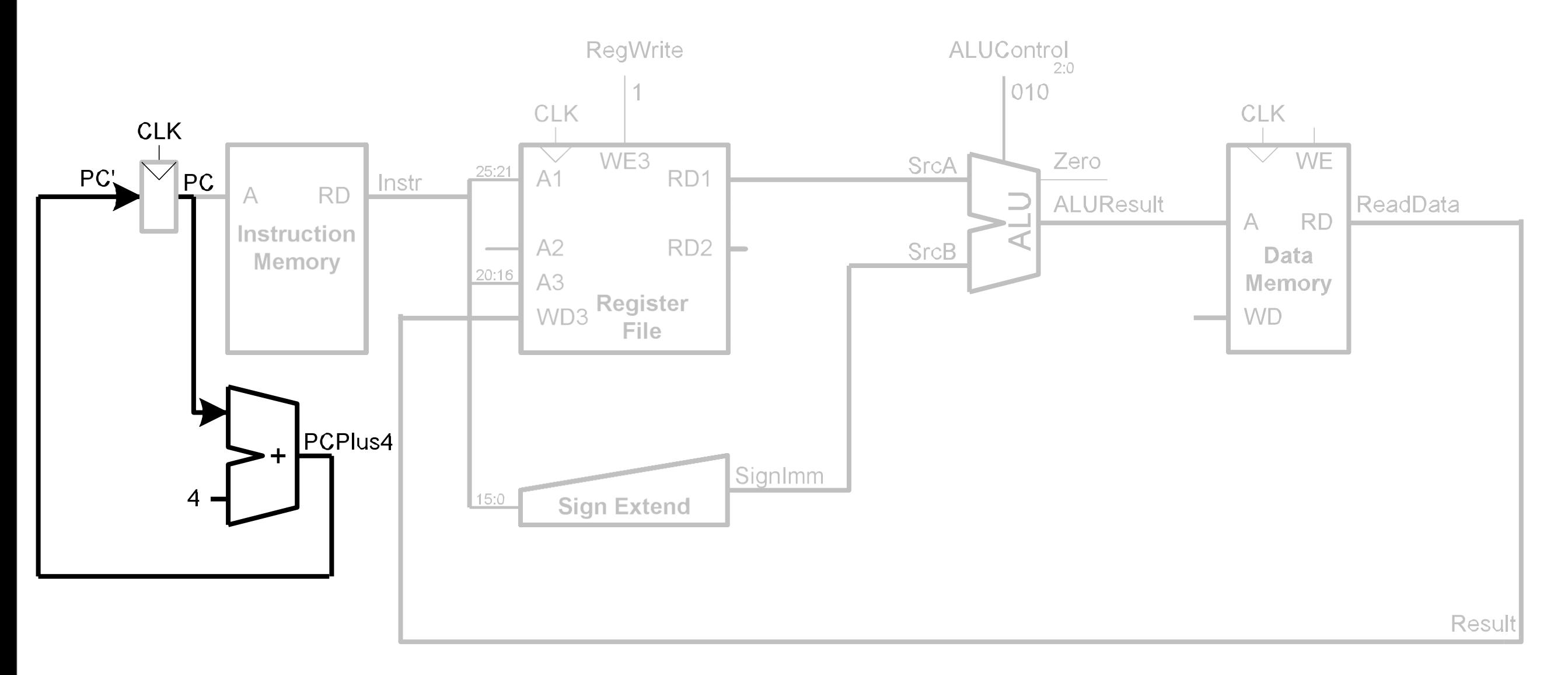

#### Υλοποίηση της εντολής sw

#### Με λίγο extra hardware, μπορούμε να υλοποιήσουμε και την sw  $sw$  \$t0, -4(\$sp)

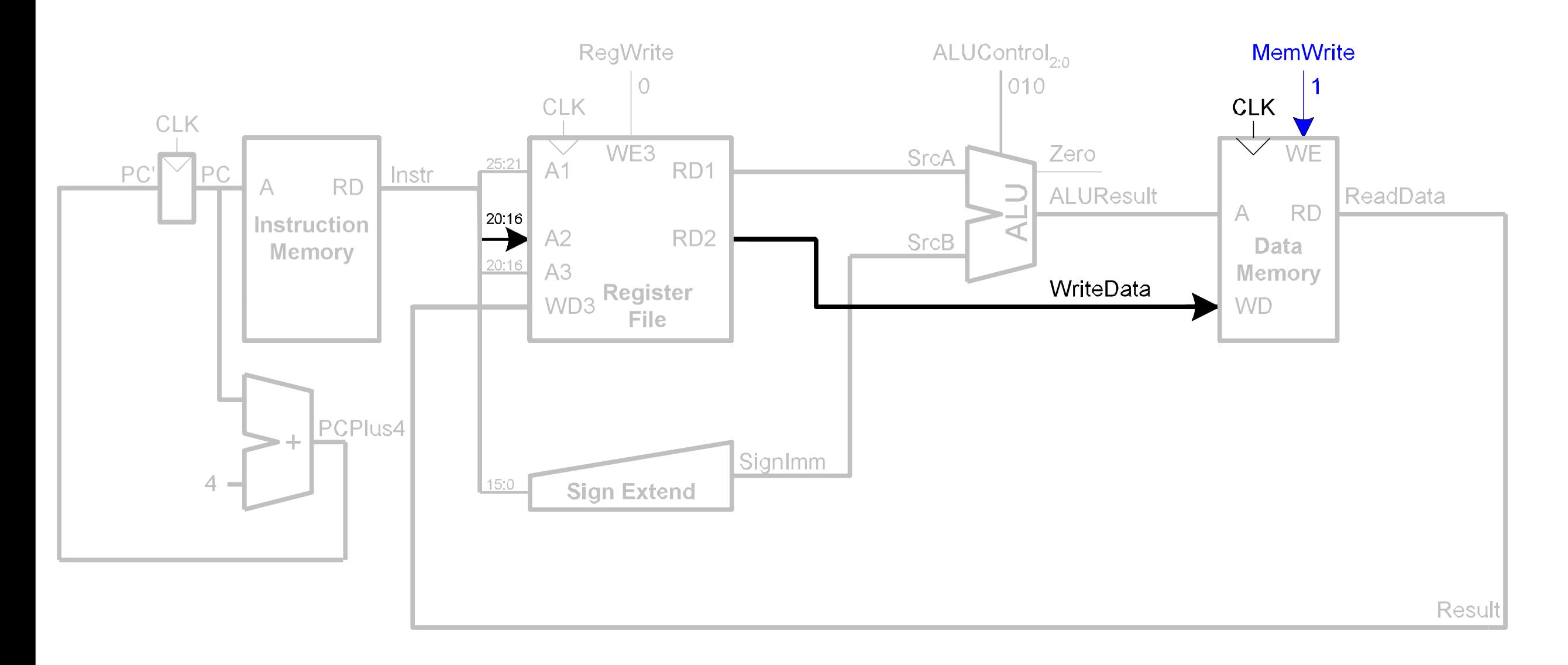

#### Υλοποίηση εντολών *R-format*

Διάβασε τους καταχωρητές rs και rt από το register file. Κάνε τον υπολογισμό στην ALU. Γράψε το αποτέλεσμα στον rd

Instr

**RD** 

PCPlus4

Instruction

Memory

CLK

 $\overline{4}$ 

PC

CLK

 $A1$ 

 $A2$ 

 $A3$ 

WD3

20:16

20:16

 $15.11$ 

 $15:0$ 

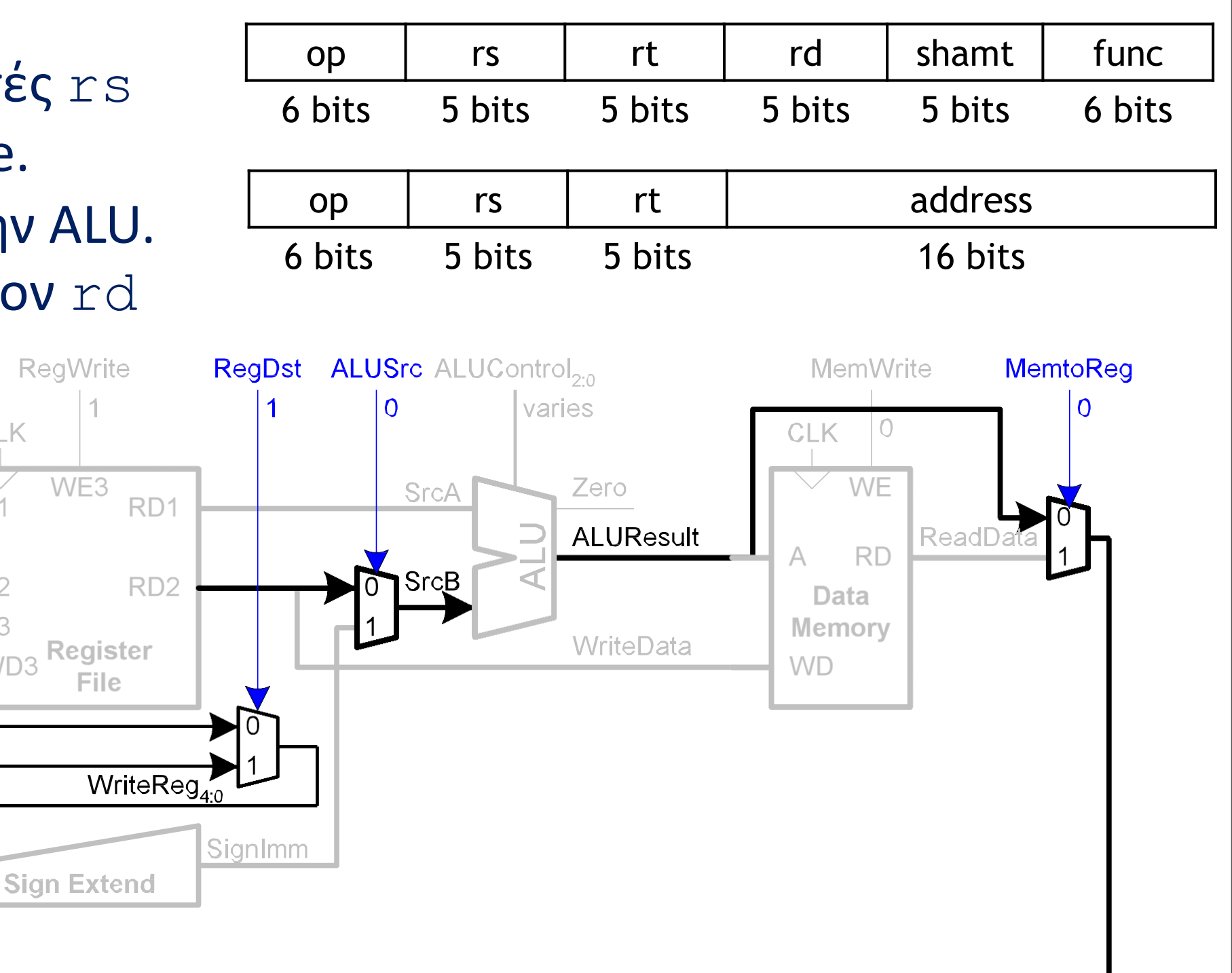

**Result** 

### Υλοποίηση εντολής *beq*

- Διάβασε τους καταχωρητές rs και rt και έλεγξε εάν οι τιμές τους είναι ίδιες.
- Υπολόγισε την διεύθυνση Δ=(PC+4) + 4\*(sign extended immediate)
- Εάν rs ==rt, θέσε PC <= Δ, αλλιώς PC <= PC+4

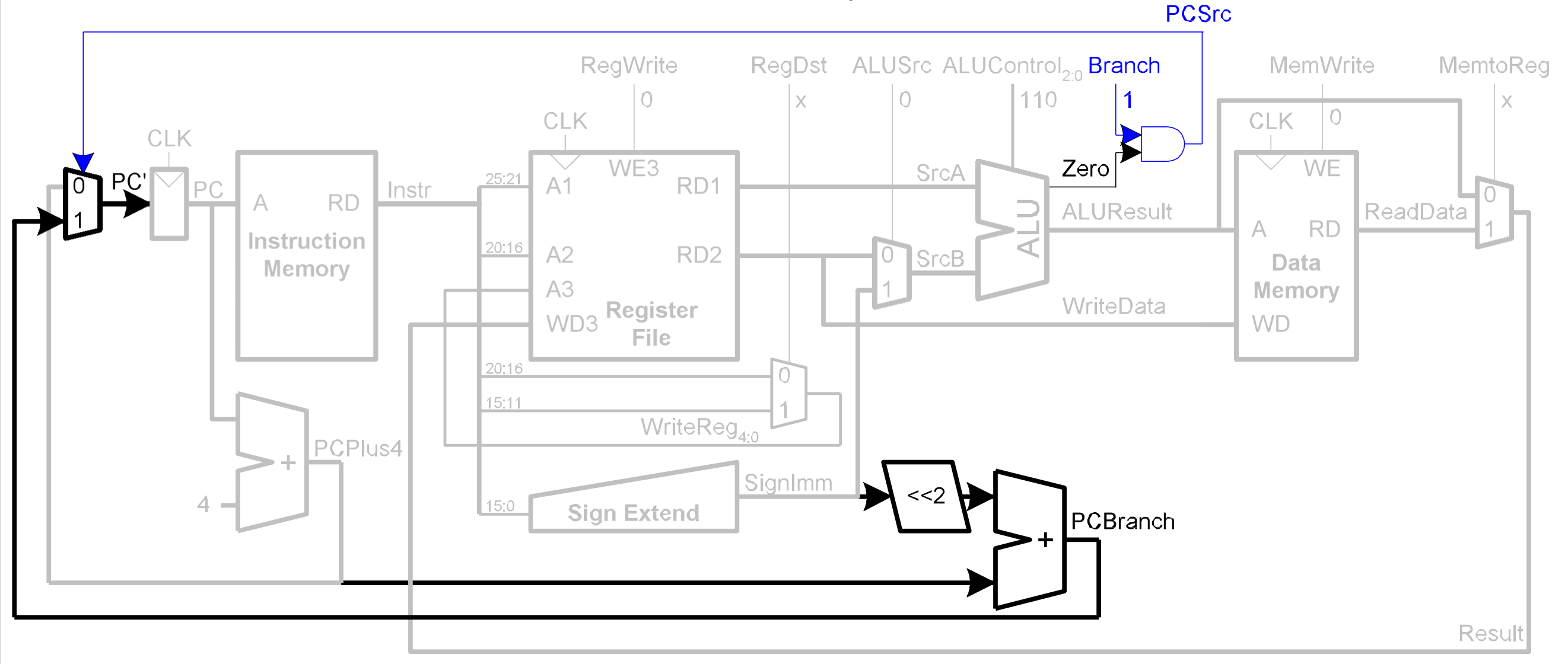

#### Υλοποίηση του επεξεργαστή ενός κύκλoυ

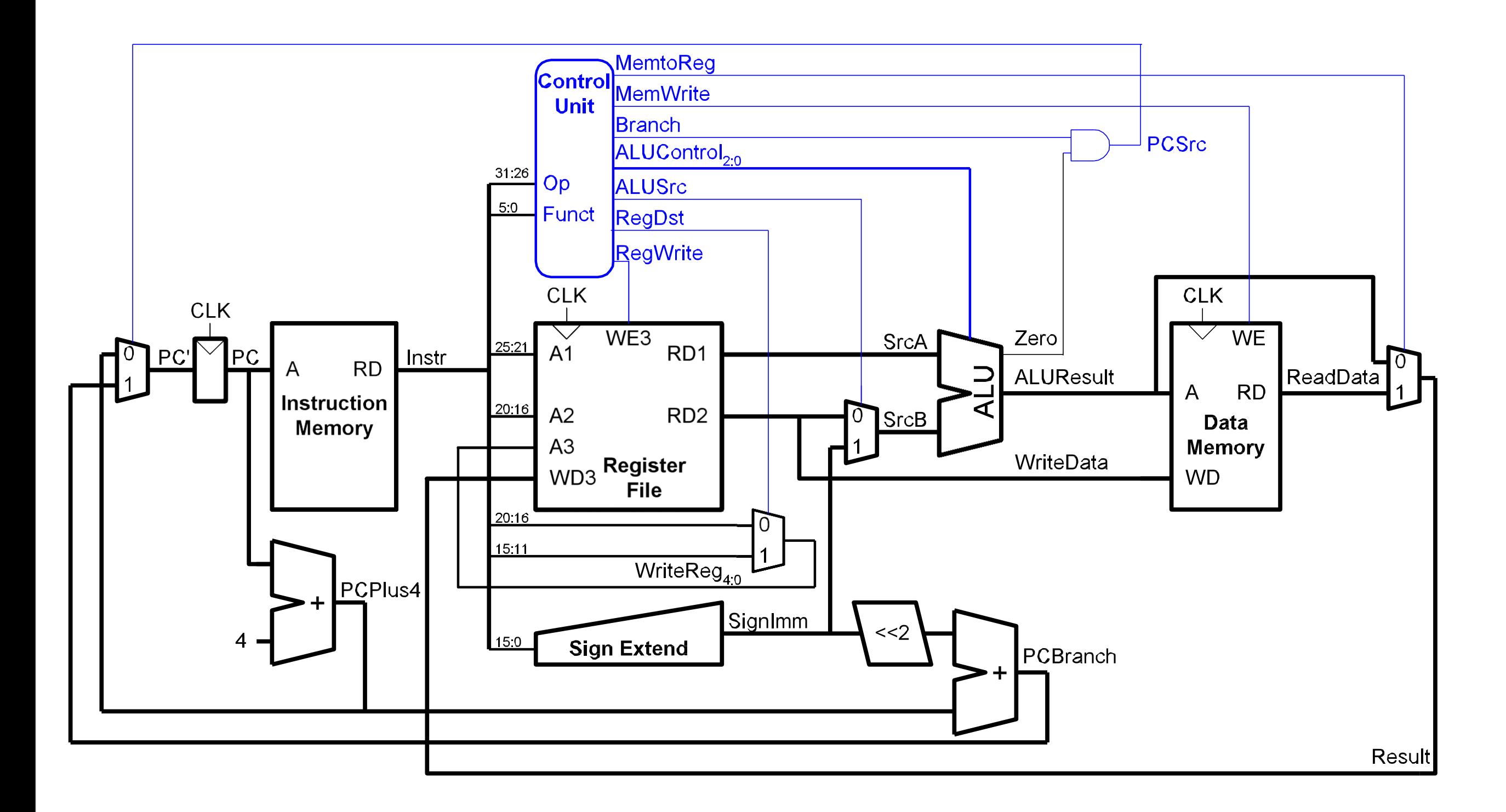

#### Μονάδα Ελέγχου (Control Unit)

• ALU Decoder ως ξεχωριστό κομμάτι της μονάδας ελέγχου. Με αυτόν τον τρόπο διαχωρίζουμε τα δύο πεδία της εντολής *opcode[5:0]* και *funct[5:0]*

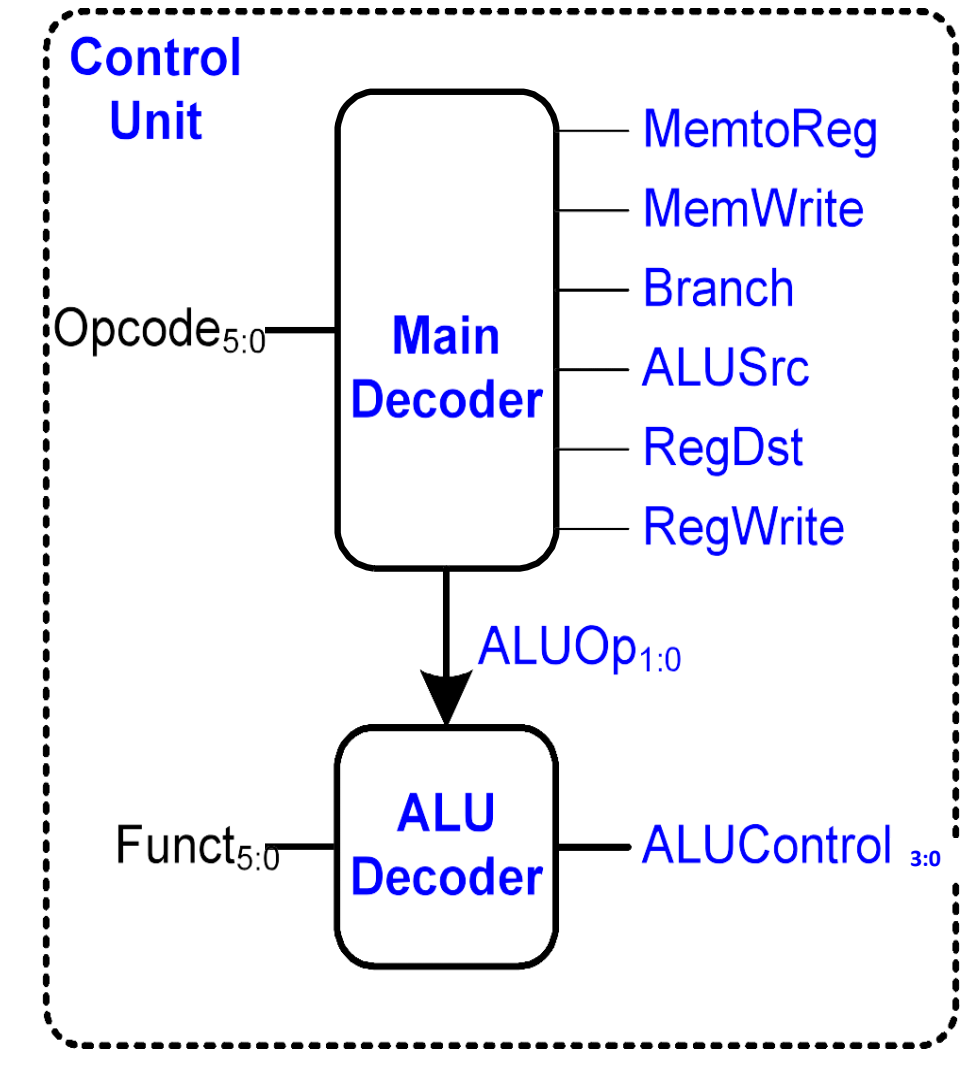

#### ALU και Μονάδα Ελέγχου

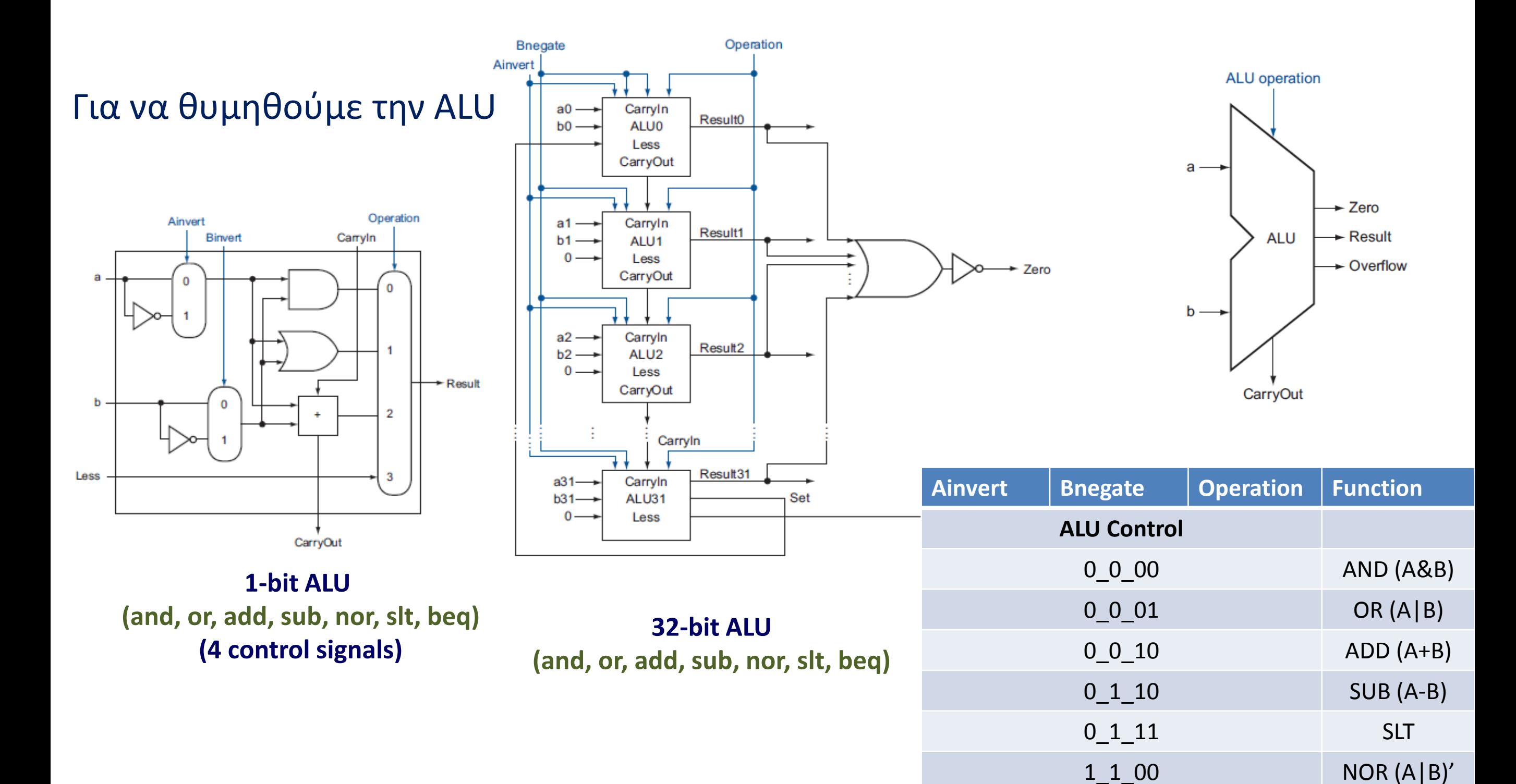

#### ALU και Μονάδα Ελέγχου

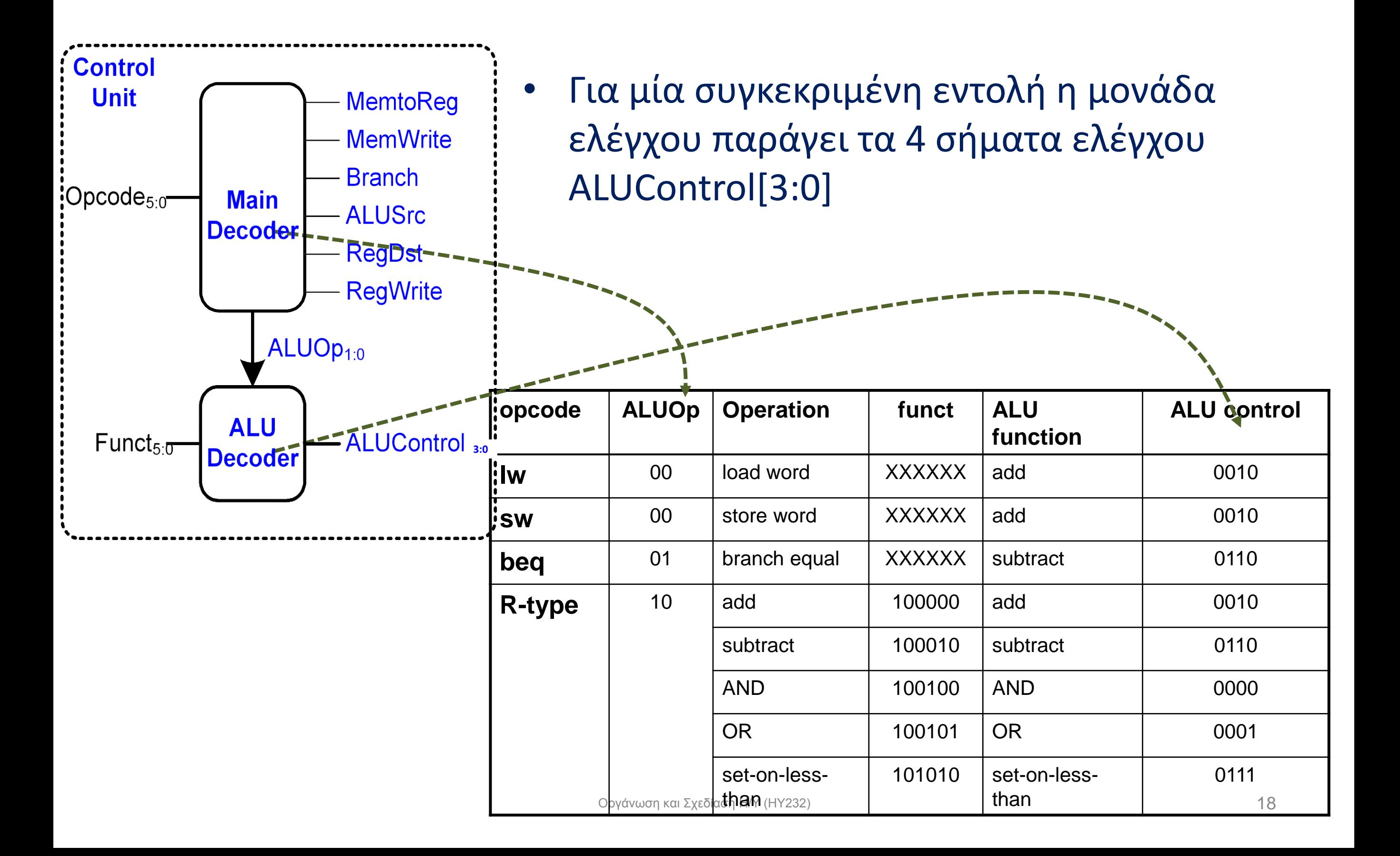

#### Κύρια Μονάδα Ελέγχου

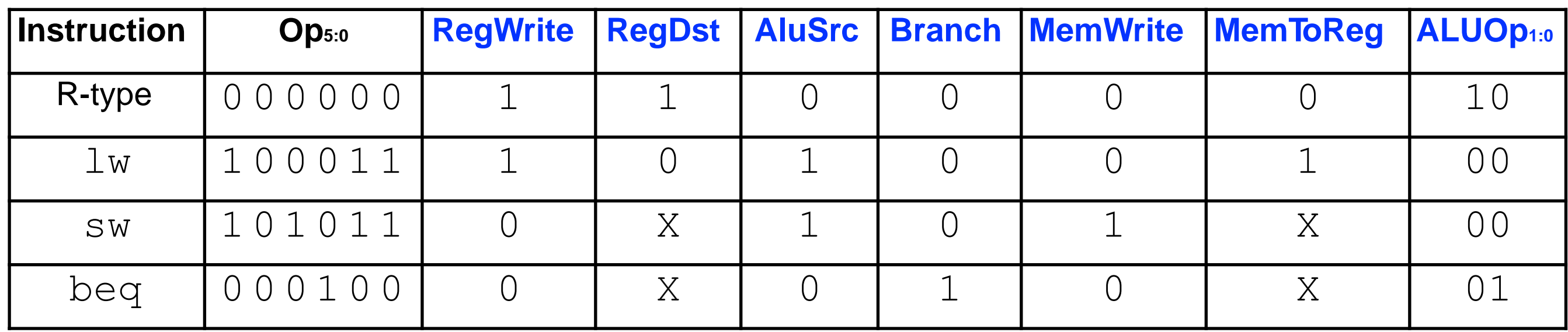

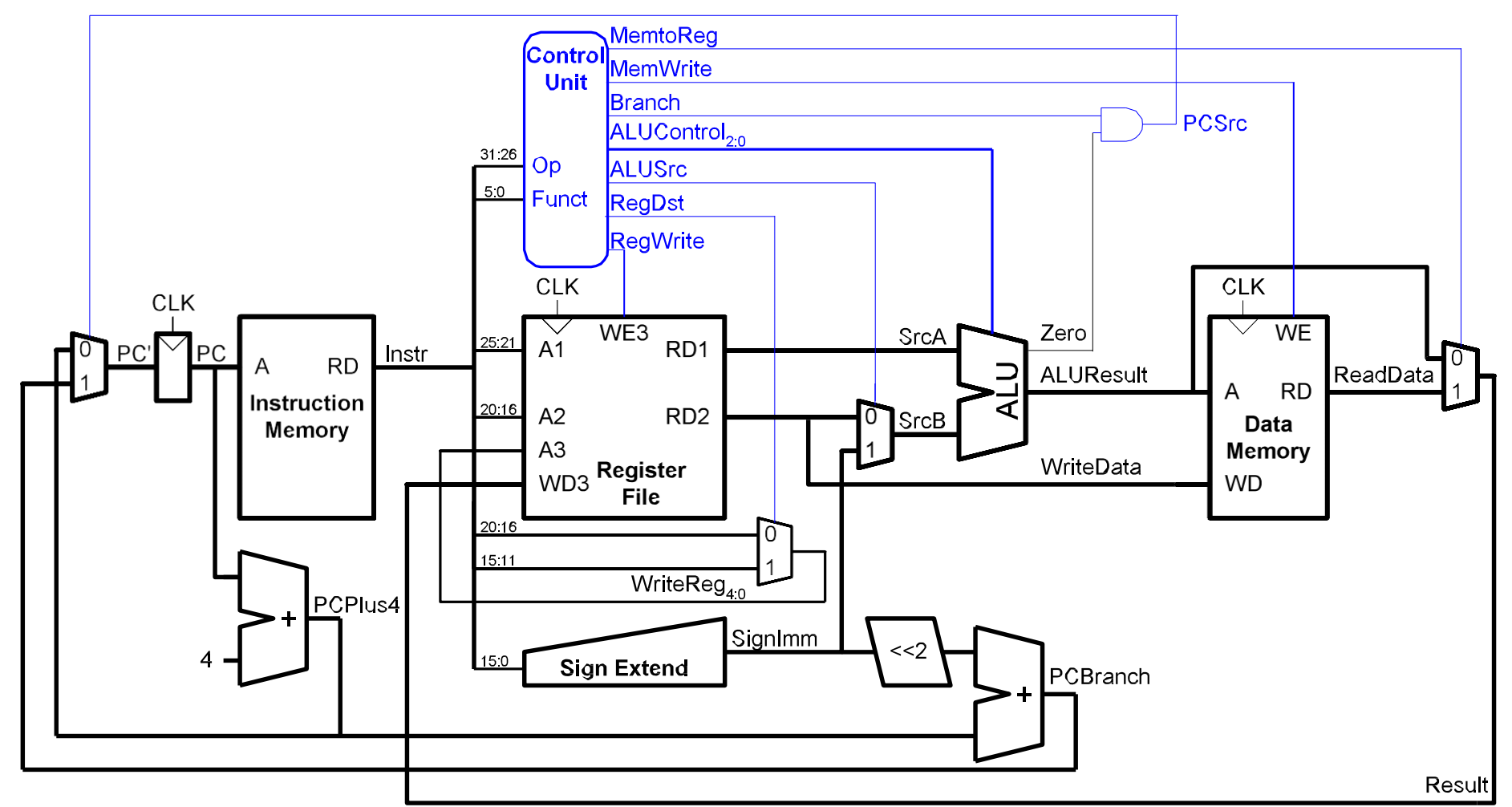

#### Υλοποίηση εντολής or

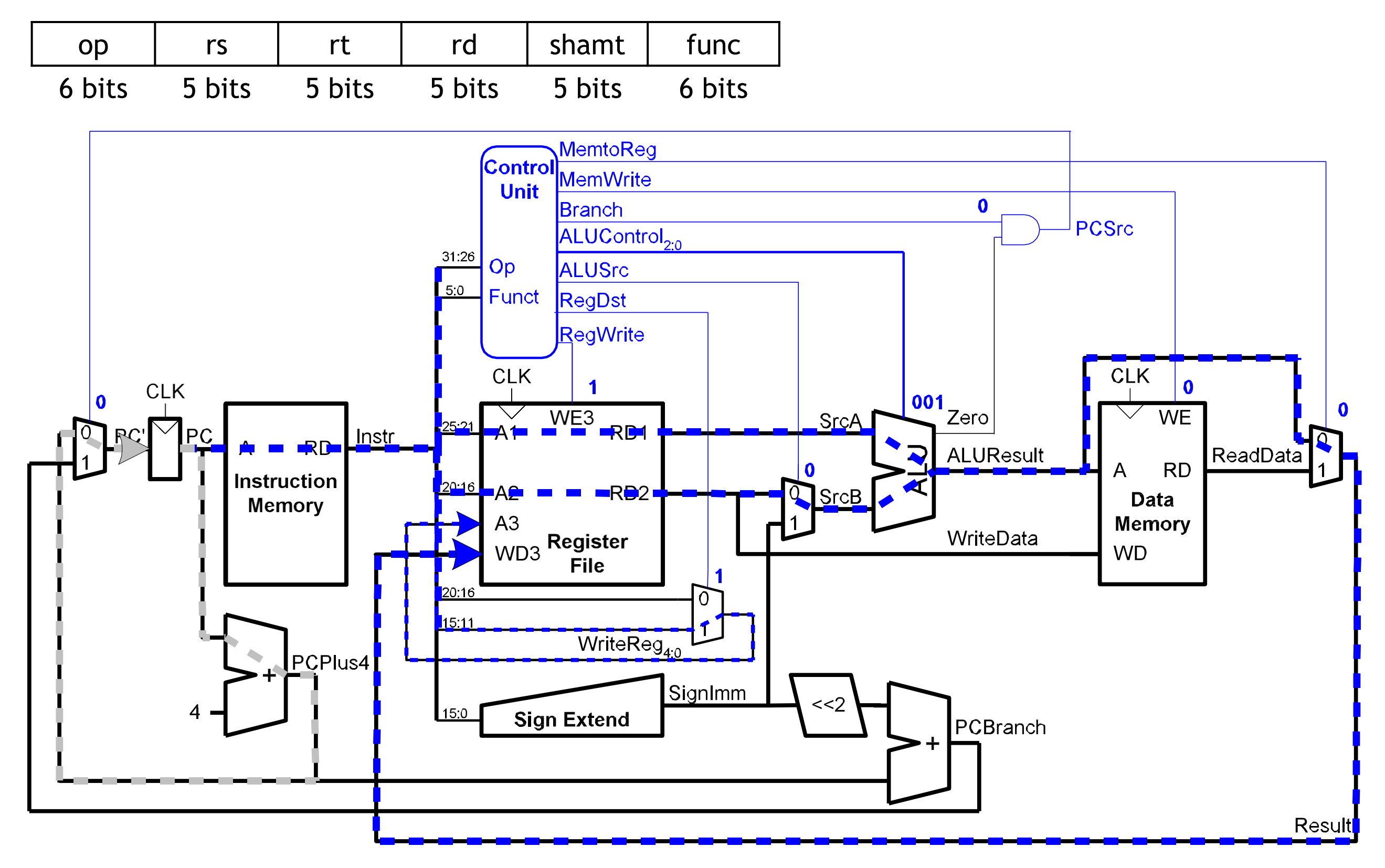

#### Υλοποίηση εντολής addi

- Δεν απαιτείται αλλαγή στο Data Path
- Πρέπει όμως να επεκταθεί η μονάδα ελέγχου

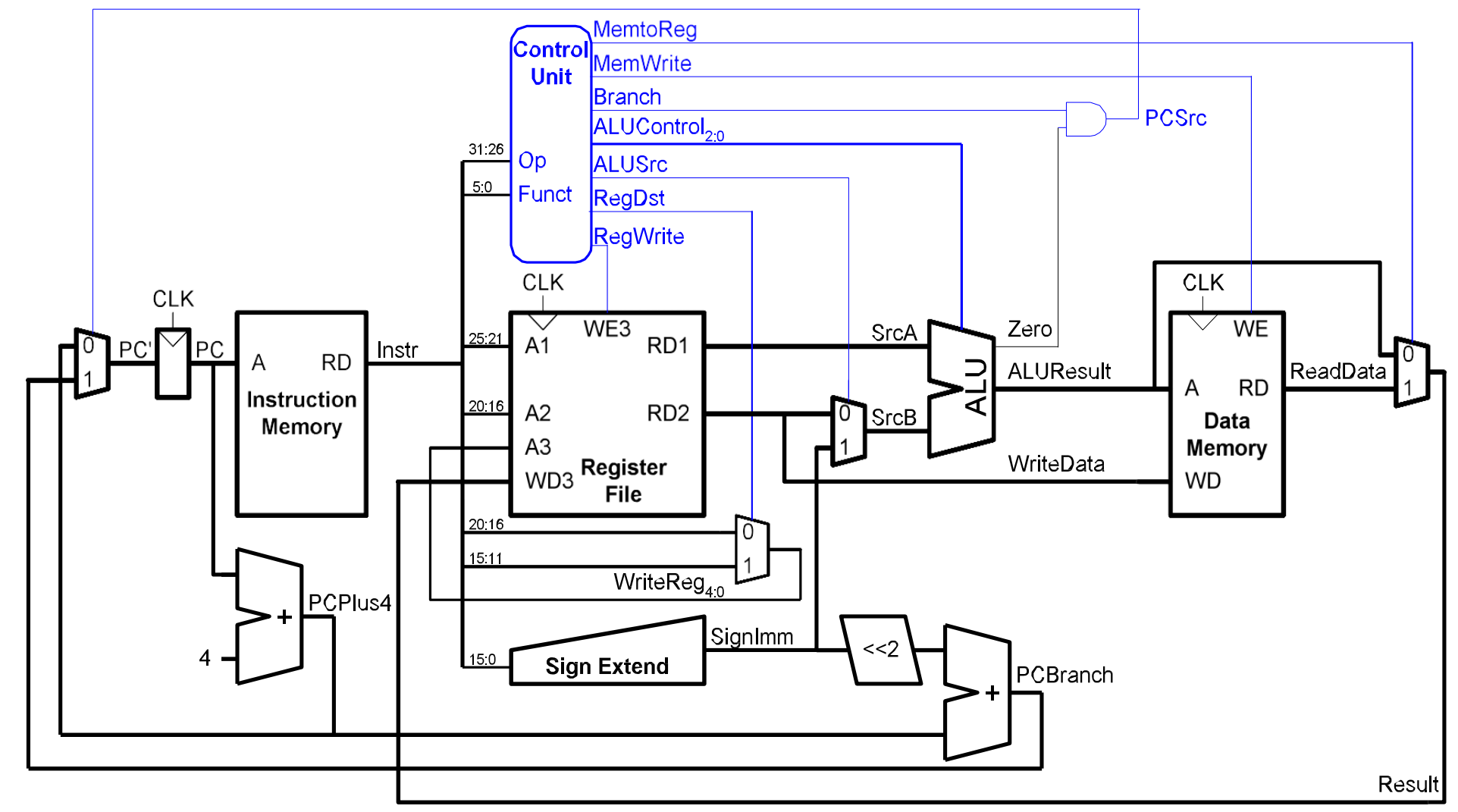

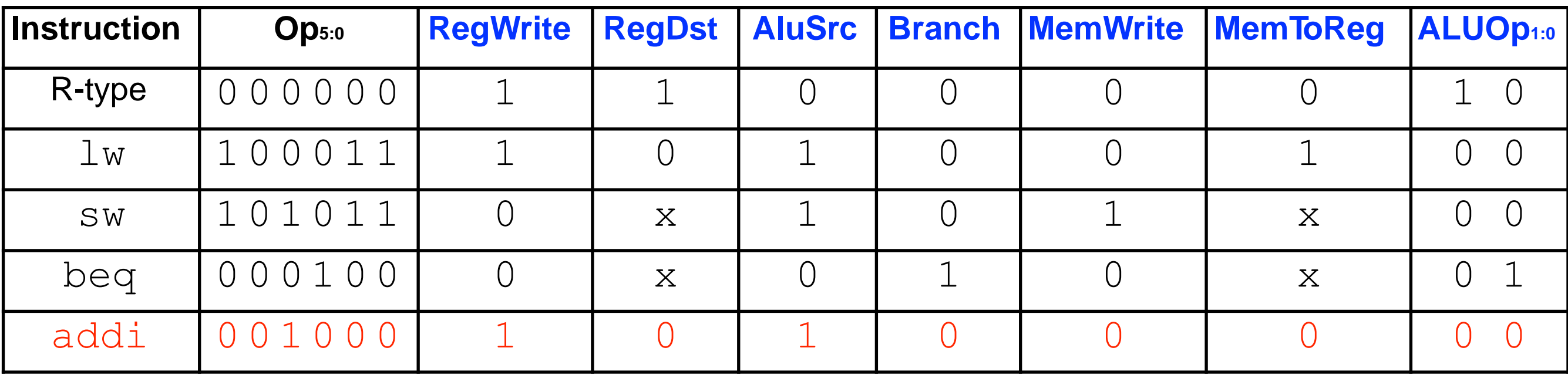

# Υλοποίηση εντολής j

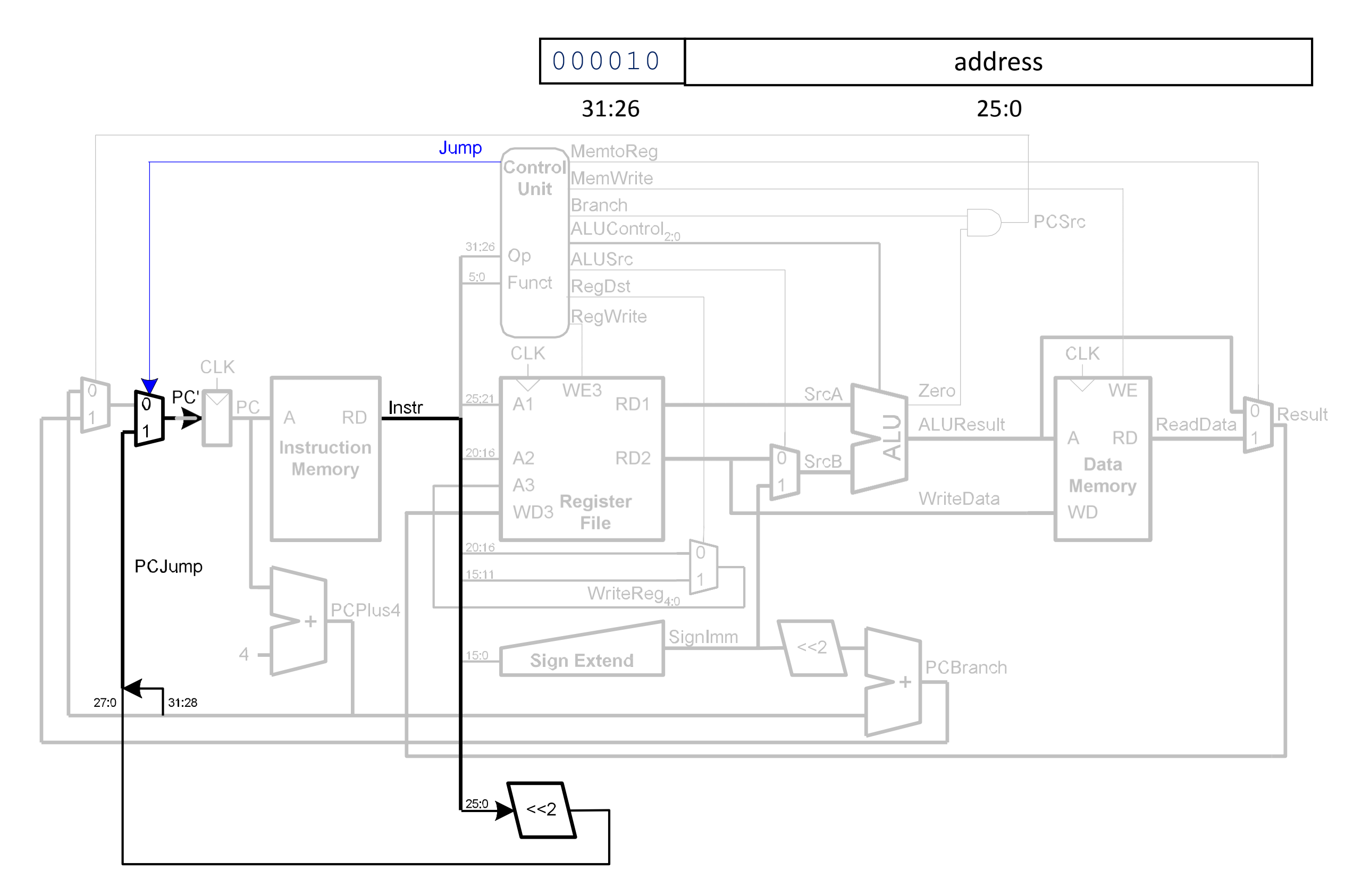

#### Υλοποίηση εντολής j

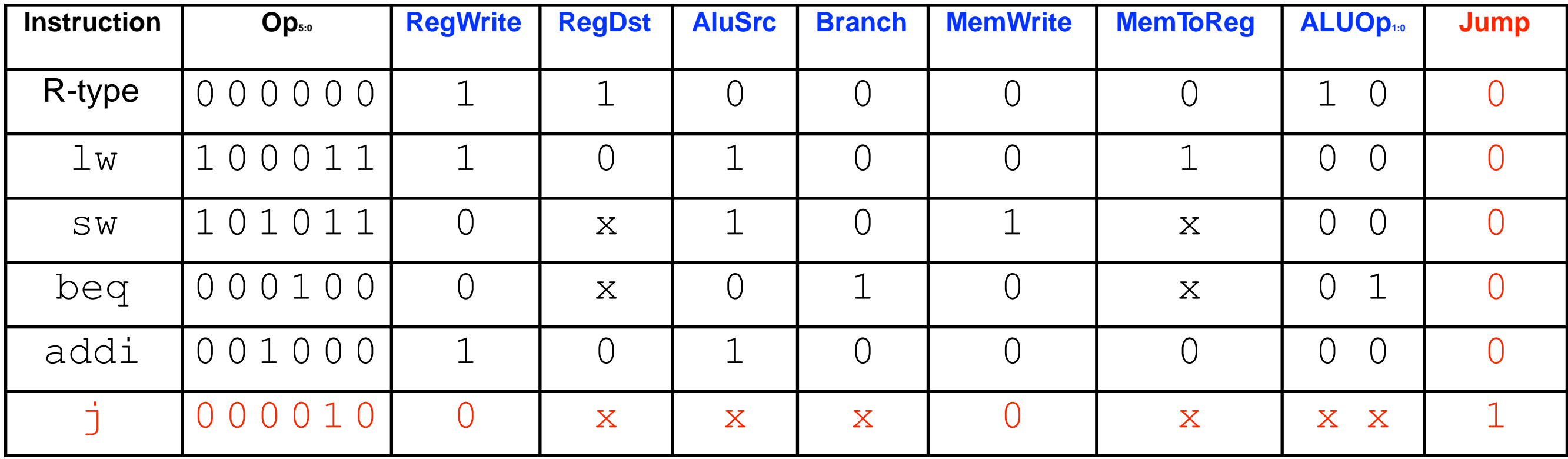

#### Η Απόδοση του υπολογιστή μας

ΧρόνοςCPU = Αριθμός Εντολώνστο Πρόγραμμα x CPI x Περίοδος Ρολογιού

Αριθμός Εντολών CPI  $=$ 

ΣυχνότηταΡολογιού

#### Η Απόδοση του υπολογιστή μας

- Για αυτόν τον επεξεργαστή CPI=1
- Ας επικεντρωθούμε στην περίοδο του ρολογιού (πχ η εντολή *lw*).

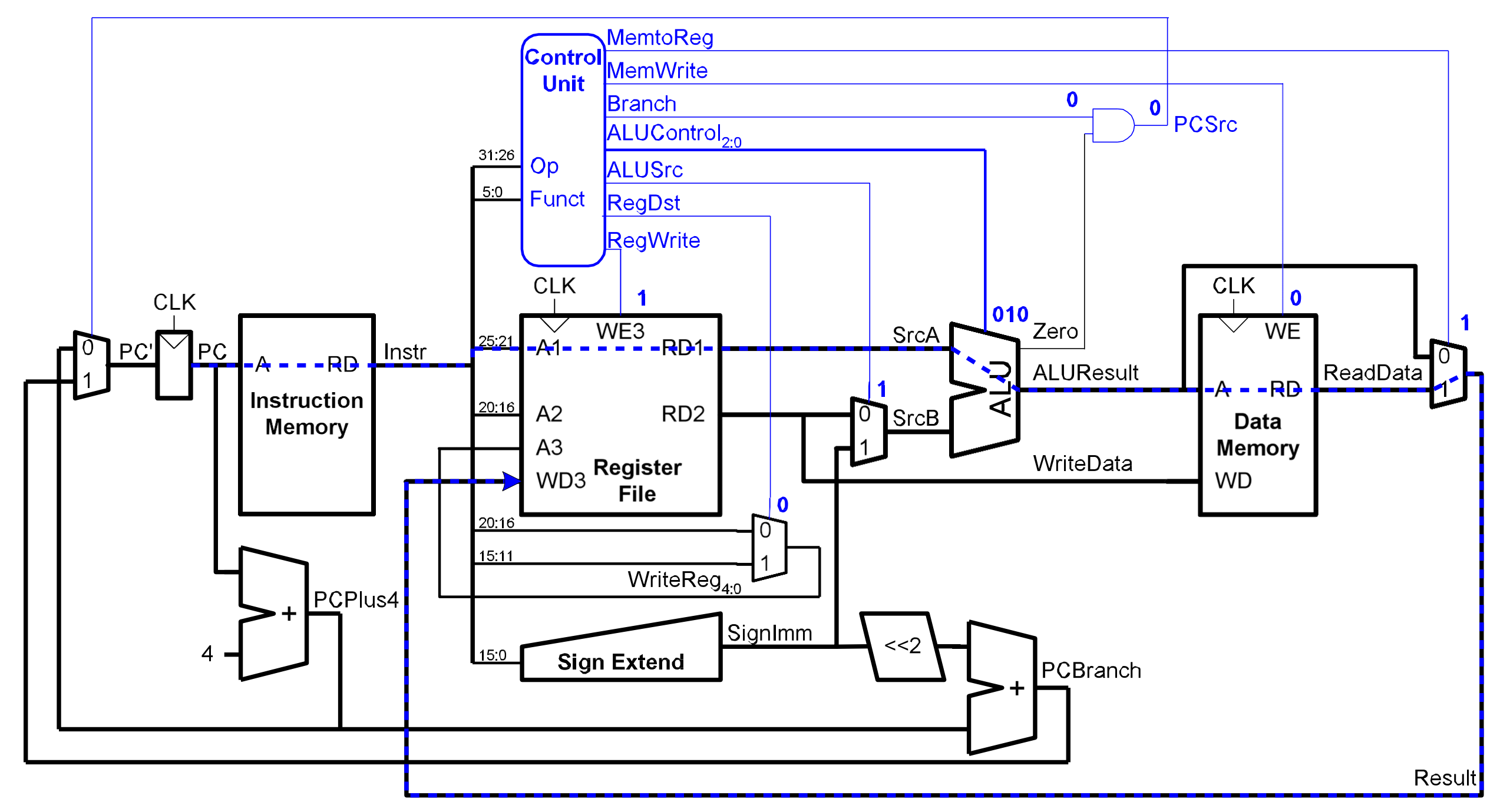

#### Περίοδος Ρολογιού

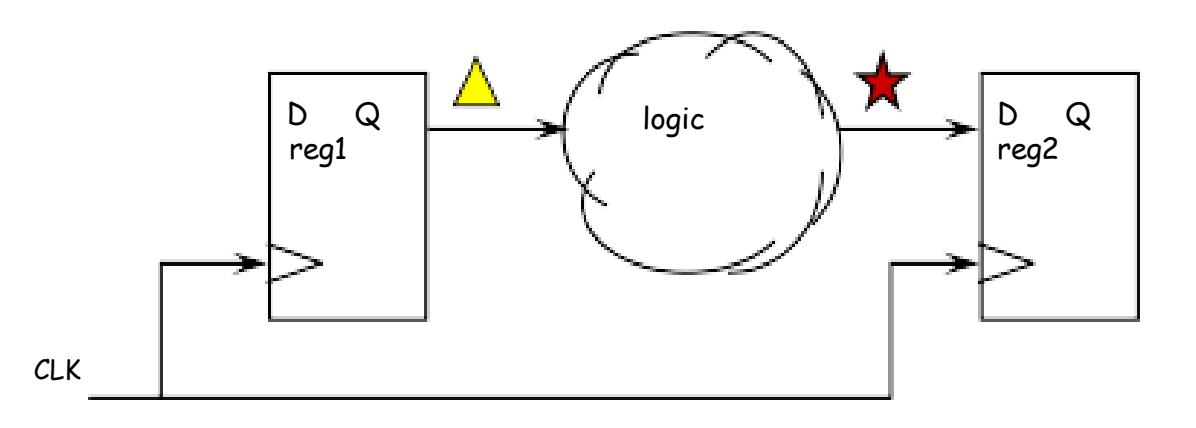

• H περίοδος ρολογιού καθορίζεται από το χειρότερο μονοπάτι μεταξύ δύο flipflops σε ένα κύκλωμα. Στον επεξεργαστή μας αυτό το μονοπάτι ΜΑΛΛΟΝ είναι το παρακάτω:

 $T_c = t_{pcq}$   $pc + t_{mem} + max(t_{RFread}, t_{sext} + t_{mux}) + t_{ALU} + t_{mem} + t_{mux} + t_{RFsetup}$ 

- Στους περισσότερους επεξεργαστές το λεγόμενο critical path είναι η μνήμη, η ALU, και οι καταχωρητές.
- Ο καθορισμός του critical path σε πραγματικούς επεξεργαστές είναι μια πολύ επίπονη εργασία που γίνεται από εξειδικευμένα εργαλεία CAD (Computer-Aided Design).

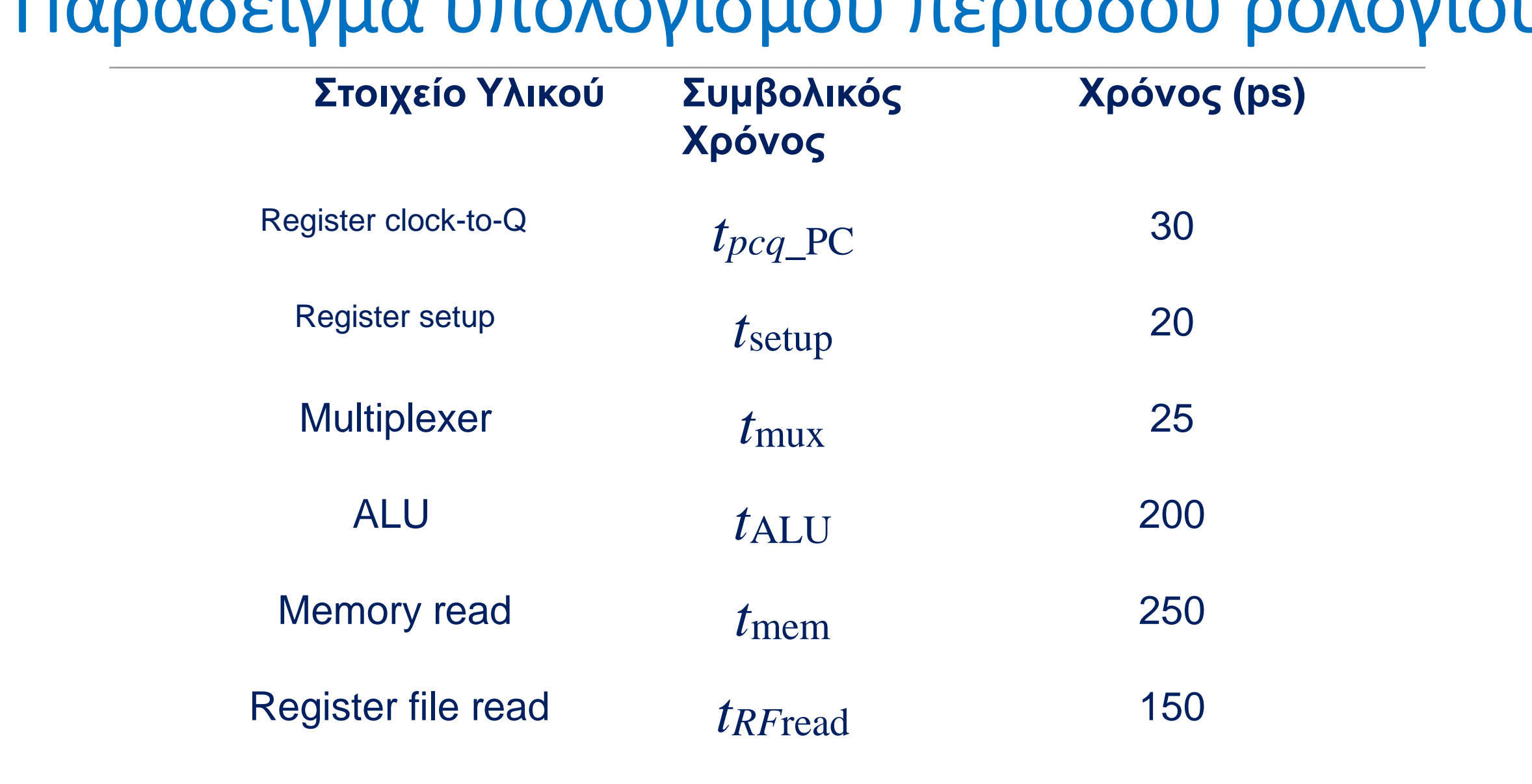

Register file setup *tRF*setup 20

#### Παράδειγμα υπολογισμού περιόδου ρολογιού

 $T_c = t_{pcq}$   $pc + 2t_{mem} + t_{RFread} + t_{mux} + t_{ALU} + t_{RFsetup}$  $=$  [30 + 2(250) + 150 + 25 + 200 + 20] ps  $= 925$  ps  $] = 0.925$ ns  $Fc = 1/Tc = 1.08$  GHz Οργάνωση και Σχεδίαση Η/Υ (HY232)

#### Παράδειγμα υπολογισμού χρόνου εκτέλεσης

Συχνότητα ΡΡολογιο Αριθμός ΕΕντολώ× CPI Χρόνος CPU = Αριθμός ΕΕντολώστο ΠΠρόγραμμ× CPI × Περίοδος ΡΡολογιο 

• Για ένα πρόγραμμα με 100 δις εκτελούμενων εντολών και CPI = 1

Χρόνος CPU =  $(100 * 10^9) * (1) * (925 * 10^{-12})$  = 92.5 secs